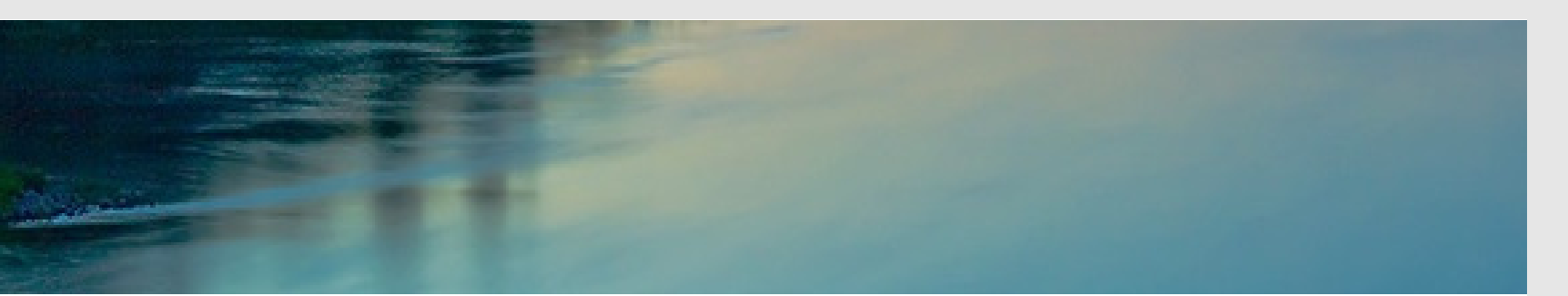

# Neuronale Netze

Prof. Dr. Rudolf Kruse

Computational Intelligence Institut für Intelligente Kooperierende Systeme Fakultät für Informatik rudolf.kruse@ovgu.de

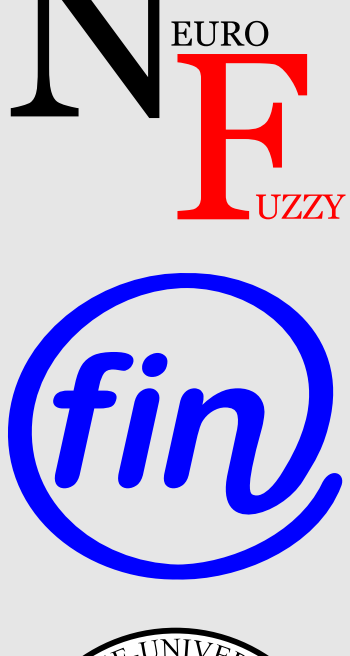

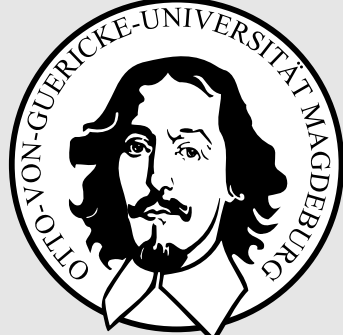

## Rekurrente Neuronale Netze

#### Rekurrente Neuronale Netze

Ein rekurrentes neuronales Netz ist ein neuronales Netz mit einem Graph  $G = (U, C)$ , das Kanten mit einer Rückkopplung enthält:

direkte Rückkopplung:  $\exists u \in U \mid u \times u \in C$ 

in r-schichteten Netzen:

$$
U_{\text{hidden}} = U_{\text{hidden}}^{(1)} \cup \dots \cup U_{\text{hidden}}^{(r-2)},
$$
  
\n
$$
\forall 1 \leq i < j \leq r-2: U_{\text{hidden}}^{(i)} \cap U_{\text{hidden}}^{(j)} = \emptyset,
$$
  
\n
$$
C \supseteq \left( U_{\text{in}} \times U_{\text{hidden}}^{(1)} \right) \cup \left( \bigcup_{i=1}^{r-3} U_{\text{hidden}}^{(i)} \times U_{\text{hidden}}^{(i+1)} \right) \cup \left( U_{\text{hidden}}^{(r-2)} \times U_{\text{out}} \right)
$$

seitliche Rückkopplung:  $C \supseteq (U_{\text{in}} \times U_{\text{in}}) \cup$  $\left(\bigcup_{i=1}^{r-3} U\right)$ (i)  $\chi^{(i)}$ hidden  $\times U$  $\binom{i}{\text{hidden}}$   $\cup$   $(U_{\text{out}} \times U_{\text{out}})$ 

indirekte Rückkopplung von einer hinteren Schicht in eine vordere:  $C \supseteq$  $\sqrt{ }$  $U$  $\chi^{(1)}_{\rm hidden} \times U_{\rm in}$   $\Big)$   $\cup$  $\sqrt{ }$  $\bigcup U$  $(j)$  $\chi^{(J)}_{\text{hidden}} \times U$  $\begin{pmatrix} i \ \text{hidden} \end{pmatrix} \ldots \cup$  $\sqrt{ }$  $U_{\text{out}} \times U$  $\begin{pmatrix} r-2 \ hidden \end{pmatrix}$ 

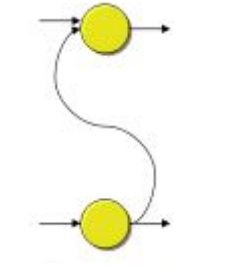

In viele Anwendungen sind Lernbeispiele zeitabhängig

Standardansatz wäre Verwendung von Differentialgleichungen

Im Folgenden: Differentialgleichungsaufgaben können mit Neuronalen Netze gelöst werden

#### Idee für Neuronale Netze:

Speichere Aktivierung von Neuronen des aktuellen Lernbeispiels, für das nächste Lernbeispiel

**Problem:** Fehlerrückpropagation verläuft zyklisch

Inputdaten aus der Praxis: Zeitreihen, Sequenzen, Textdokumente, Aktienkurse, Videos, EKG

## Hintergrund Rückkopplung

#### Problem:

• kontinuierliche Eingaben über die Zeit werden unabhängig voneinander betrachtet

Lösung: "Wiederverwenden"der Aktivierung von Neuronen des letzten Zeitschritts<br>• Speichern von Informationen verheriger Zeitschritte in Kontext Finheiten

- Speichern von Informationen vorheriger Zeitschritte in Kontext-Einheiten
- Kontext-Einheiten als zusätzliche Eingaben zum aktuellen Zeitschritt
- Verbindungen zu den Kontexteinheiten = rekurrente Kanten

Lernen der Netzparameter durch Backpropagation:

• Backpropagation ignoriert rekurrente Kanten

### Jordan Netze

partiell rückgekoppeltes Neuronales Netz

Verwenden der Ausgaben als zusätzliche Eingaben (Kontextzellen)

Weitere Rückkopplungen innerhalb der Kontextzellen

• Zusammenfassen der Ausgabewerte über mehrere Zeitschritte

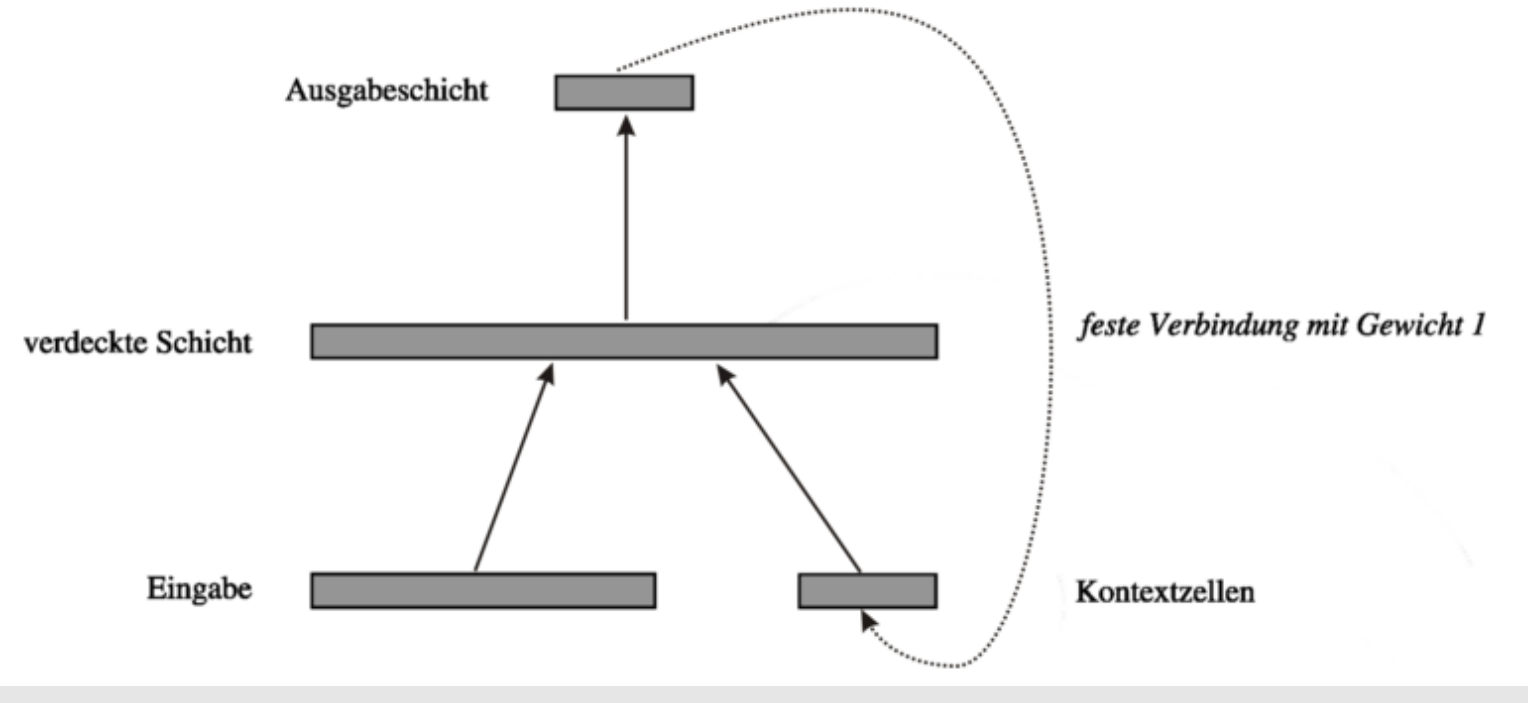

## Simple Recurrent Networks (SRNs) - Elman Netze

Problem: Anzahl der Rückkopplungen abhängig von

- der Anzahl der Ausgabeneuronen
- und damit auch der zu erwartenden Ausgabe der Problemstellung

Lösung: Rückkopplung der versteckten Schicht

Backpropagation ignoriert rekurrente Kanten

SRN historisch verwendet für Steuerung von Fahrzeugen

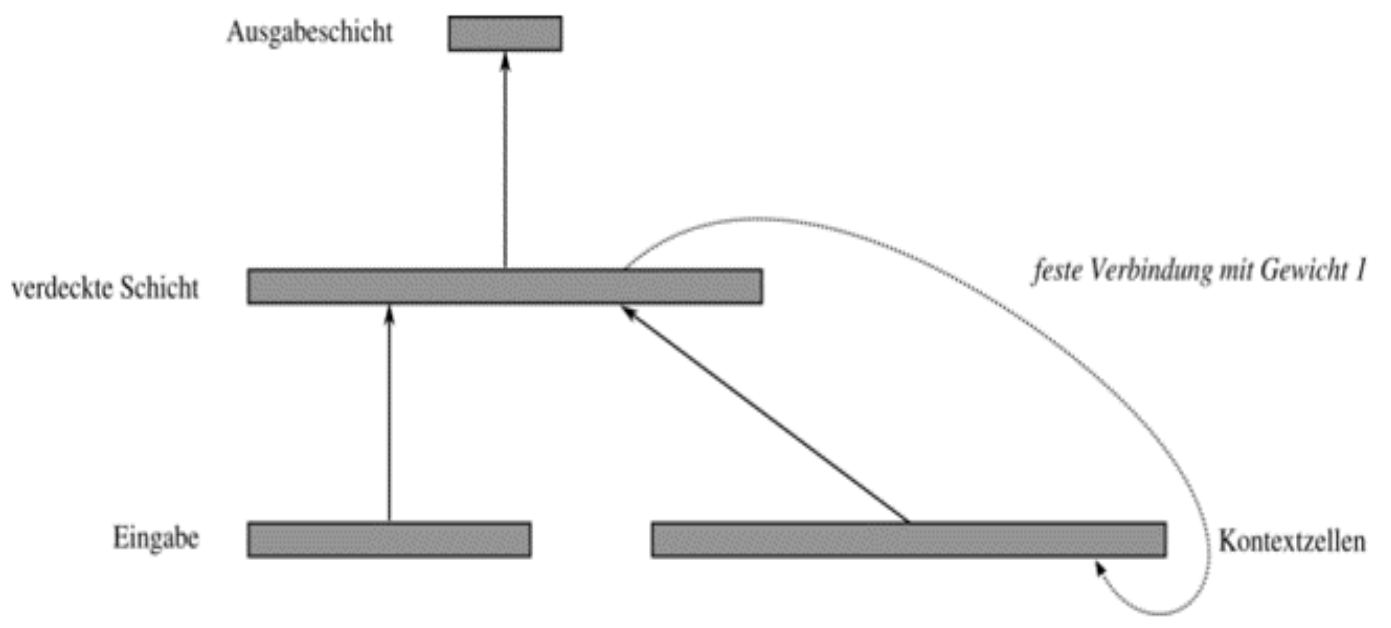

Zweischichtiges neuronales Netz (Eingabeschicht und Ausgabeschicht)

Schichten vollständig verbunden

Seitliche Rekurrenzen von jedem Ausgabeneuron zu jedem anderen Ausgabeneuron

Backpropagation passt rekurrente Kanten nur einmal an

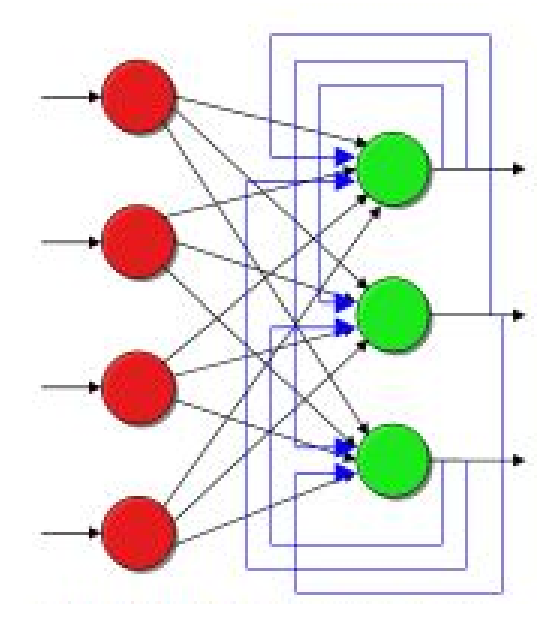

Ein Körper der Temperatur  $\vartheta_0$  wird in eine Umgebung der Temperatur  $\vartheta_A$  eingebracht.

Die Abkühlung/Aufheizung des Körpers kann beschrieben werden durch das Newtonsche Abkühlungsgesetz:

$$
\frac{\mathrm{d}\vartheta}{\mathrm{d}t} = \dot{\vartheta} = -k(\vartheta - \vartheta_A).
$$

Exakte analytische Lösung:

$$
\vartheta(t) = \vartheta_A + (\vartheta_0 - \vartheta_A)e^{-k(t - t_0)}
$$

Ungefähre Lösung mit Hilfe des Euler-Cauchyschen Polygonzuges:

$$
\vartheta_1 = \vartheta(t_1) = \vartheta(t_0) + \dot{\vartheta}(t_0)\Delta t = \vartheta_0 - k(\vartheta_0 - \vartheta_A)\Delta t.
$$
  

$$
\vartheta_2 = \vartheta(t_2) = \vartheta(t_1) + \dot{\vartheta}(t_1)\Delta t = \vartheta_1 - k(\vartheta_1 - \vartheta_A)\Delta t.
$$

Allgemeine rekursive Gleichung:

$$
\vartheta_i = \vartheta(t_i) = \vartheta(t_{i-1}) + \dot{\vartheta}(t_{i-1})\Delta t = \vartheta_{i-1} - k(\vartheta_{i-1} - \vartheta_A)\Delta t
$$

Euler–Cauchy-Polygonzüge für verschiedene Schrittweiten:

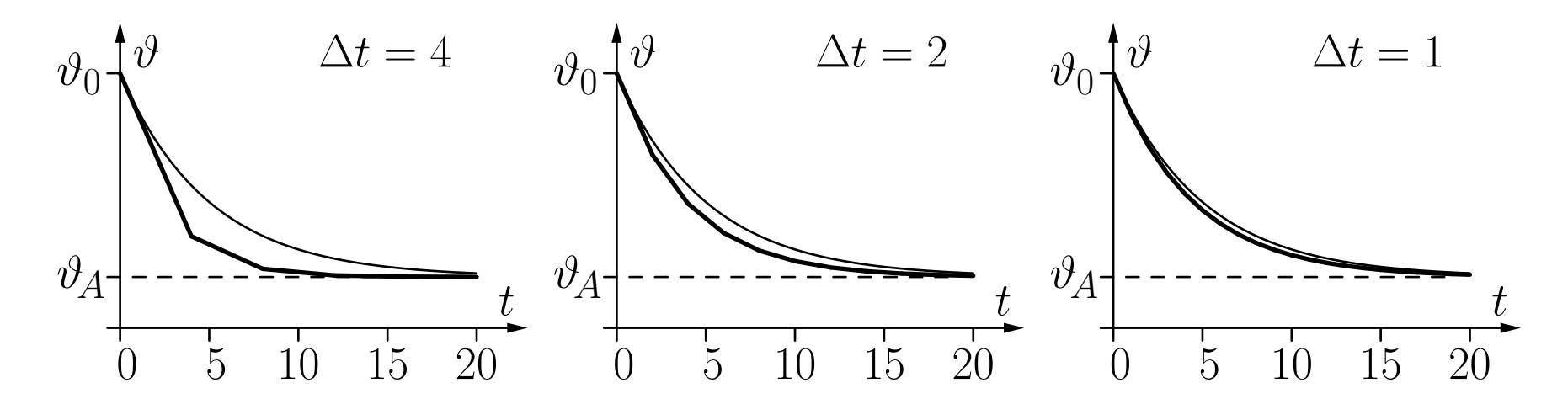

Die dünne Kurve ist die genaue analytische Lösung.

Rekurrentes neuronales Netz:

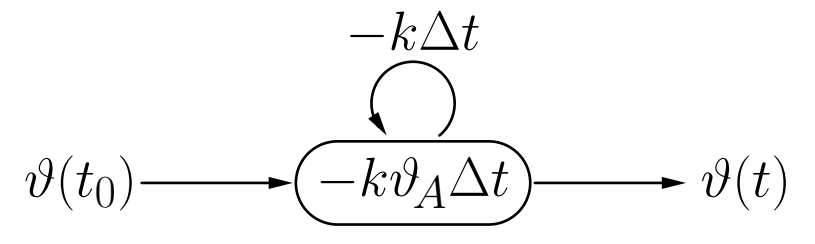

#### Rekurrente Netze: Abkühlungsgesetz

Formale Herleitung der rekursiven Gleichung:

Ersetze Differentialquotient durch Differenzenquotient

$$
\frac{\mathrm{d}\vartheta(t)}{\mathrm{d}t} \approx \frac{\Delta\vartheta(t)}{\Delta t} = \frac{\vartheta(t + \Delta t) - \vartheta(t)}{\Delta t}
$$

mit hinreichend kleinem  $\Delta t$ . Dann ist

$$
\vartheta(t + \Delta t) - \vartheta(t) = \Delta \vartheta(t) \approx -k(\vartheta(t) - \vartheta_A)\Delta t,
$$
  

$$
\vartheta(t + \Delta t) - \vartheta(t) = \Delta \vartheta(t) \approx -k\Delta t \vartheta(t) + k\vartheta_A \Delta t
$$

und daher

$$
\vartheta_i \approx \vartheta_{i-1} - k \Delta t \vartheta_{i-1} + k \vartheta_A \Delta t.
$$

#### Rekurrente Netze: Masse an einer Feder

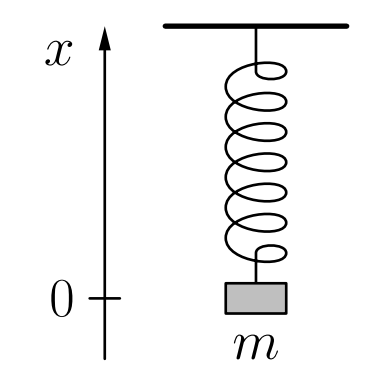

Zugrundeliegende physikalische Gesetze:

Hooke'sches Gesetz:  $F = c\Delta l = -cx$  (c ist eine federabhängige Konstante)

Zweites Newton'sches Gesetz:  $F = ma = m\ddot{x}$  (Kraft bewirkt eine Beschleunigung)

Resultierende Differentialgleichung:

$$
m\ddot{x} = -cx \qquad \text{oder} \qquad \ddot{x} = -\frac{c}{m}x.
$$

Allgemeine analytische Lösung der Differentialgleichung:

$$
x(t) = a\sin(\omega t) + b\cos(\omega t)
$$

mit den Parametern

$$
\omega = \sqrt{\frac{c}{m}}, \qquad a = x(t_0) \sin(\omega t_0) + v(t_0) \cos(\omega t_0),
$$
  

$$
b = x(t_0) \cos(\omega t_0) - v(t_0) \sin(\omega t_0).
$$

Mit gegebenen Initialwerten  $x(t_0) = x_0$  und  $v(t_0) = 0$  und der zusätzlichen Annahme  $t_0 = 0$  bekommen wir den einfachen Ausdruck

$$
x(t) = x_0 \cos\left(\sqrt{\frac{c}{m}} t\right).
$$

#### Rekurrente Netze: Masse an einer Feder

Wandle Differentialgleichung in zwei gekoppelte Gleichungen um:

$$
\dot{x} = v
$$
 und  $\dot{v} = -\frac{c}{m}x.$ 

Approximiere Differentialquotient durch Differenzenquotient:

$$
\frac{\Delta x}{\Delta t} = \frac{x(t + \Delta t) - x(t)}{\Delta t} = v \quad \text{und} \quad \frac{\Delta v}{\Delta t} = \frac{v(t + \Delta t) - v(t)}{\Delta t} = -\frac{c}{m}x
$$

Resultierende rekursive Gleichungen:

$$
x(t_i) = x(t_{i-1}) + \Delta x(t_{i-1}) = x(t_{i-1}) + \Delta t \cdot v(t_{i-1}) \quad \text{und}
$$
  

$$
v(t_i) = v(t_{i-1}) + \Delta v(t_{i-1}) = v(t_{i-1}) - \frac{c}{m} \Delta t \cdot x(t_{i-1}).
$$

#### Rekurrente Netze: Masse an einer Feder

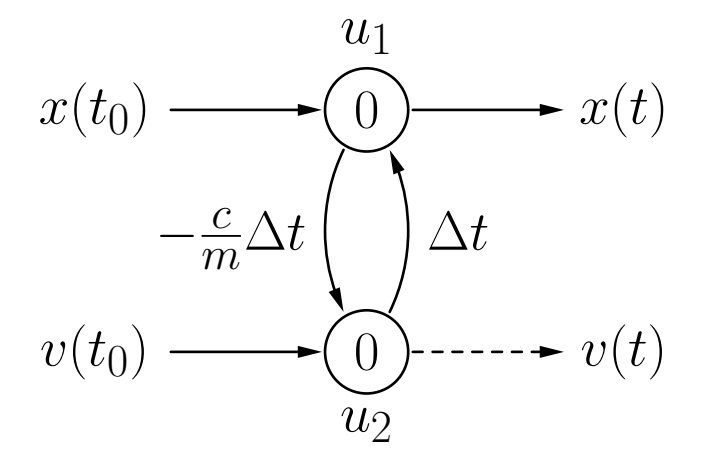

Neuron 
$$
u_1
$$
:  $f_{\text{net}}^{(u_1)}(v, w_{u_1u_2}) = w_{u_1u_2}v = -\frac{c}{m}\Delta t v$  und  
 $f_{\text{act}}^{(u_1)}(\text{act}_{u_1}, \text{net}_{u_1}, \theta_{u_1}) = \text{act}_{u_1} + \text{net}_{u_1} - \theta_{u_1},$ 

Neuron 
$$
u_2
$$
:  $f_{\text{net}}^{(u_2)}(x, w_{u_2u_1}) = w_{u_2u_1}x = \Delta t \ x$  und  
 $f_{\text{act}}^{(u_2)}(\text{act}_{u_2}, \text{net}_{u_2}, \theta_{u_2}) = \text{act}_{u_2} + \text{net}_{u_2} - \theta_{u_2}.$ 

Einige Berechnungsschritte des neuronalen Netzes:

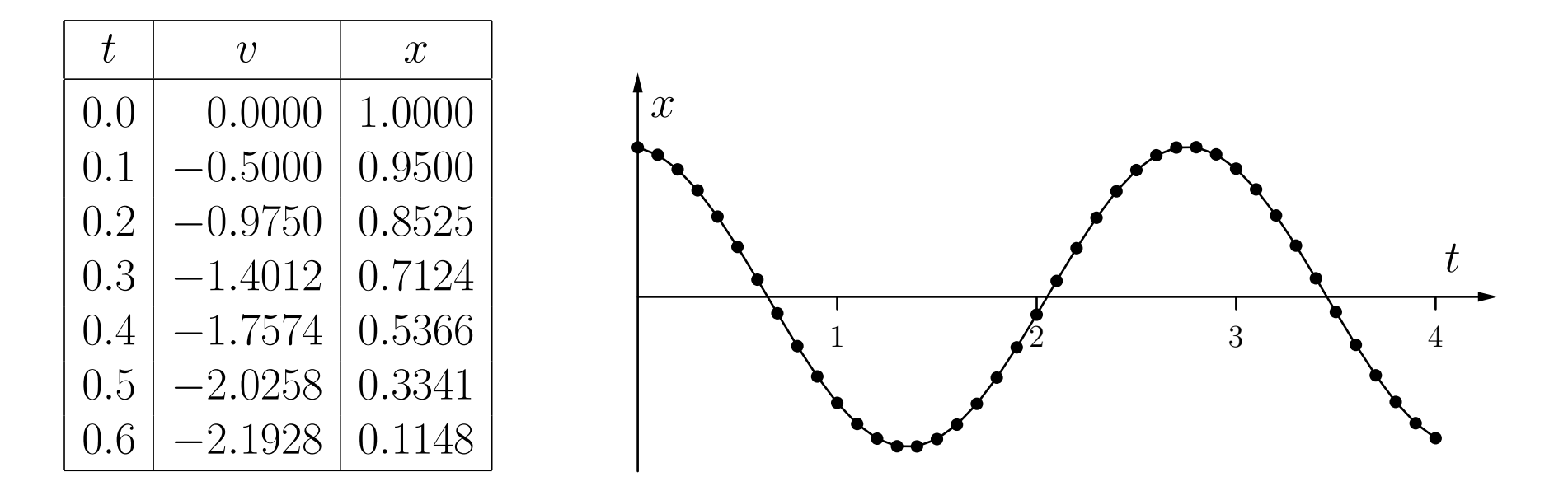

Die resultierende Kurve ist nah an der analytischen Lösung.

Die Annäherung wird mit kleinerer Schrittweite besser.

Allgemeine Darstellung expliziter Differentialgleichungen n-ten Grades:

$$
x^{(n)} = f(t, x, \dot{x}, \ddot{x}, \dots, x^{(n-1)})
$$

Einführung von  $n - 1$  Zwischengrößen

$$
y_1 = \dot{x},
$$
  $y_2 = \ddot{x},$  ...  $y_{n-1} = x^{(n-1)}$ 

Gleichungssystem

$$
\dot{x} = y_1,\n\dot{y}_1 = y_2,\n\vdots\n\dot{y}_{n-2} = y_{n-1},\n\dot{y}_{n-1} = f(t, x, y_1, y_2, \dots, y_{n-1})
$$

von n gekoppelten Differentialgleichungen ersten Grades.

Ersetze Differentialquotient durch Differenzenquotient, um die folgenden rekursiven Gleichungen zu erhalten:

$$
x(t_i) = x(t_{i-1}) + \Delta t \cdot y_1(t_{i-1}),
$$
  
\n
$$
y_1(t_i) = y_1(t_{i-1}) + \Delta t \cdot y_2(t_{i-1}),
$$
  
\n
$$
\vdots
$$
  
\n
$$
y_{n-2}(t_i) = y_{n-2}(t_{i-1}) + \Delta t \cdot y_{n-3}(t_{i-1}),
$$
  
\n
$$
y_{n-1}(t_i) = y_{n-1}(t_{i-1}) + f(t_{i-1}, x(t_{i-1}), y_1(t_{i-1}), \dots, y_{n-1}(t_{i-1}))
$$

Jede dieser Gleichungen beschreibt die Aktualisierung eines Neurons. Das letzte Neuron benötigt eine spezielle Aktivierungsfunktion.

#### Rekurrente Netze: Differentialgleichungen

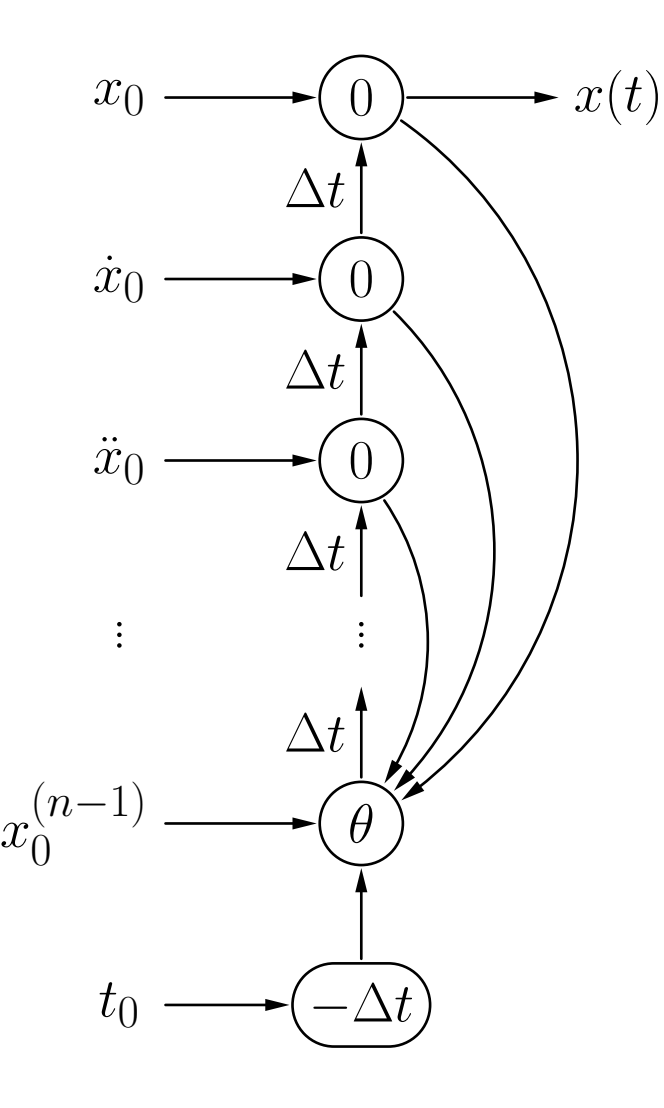

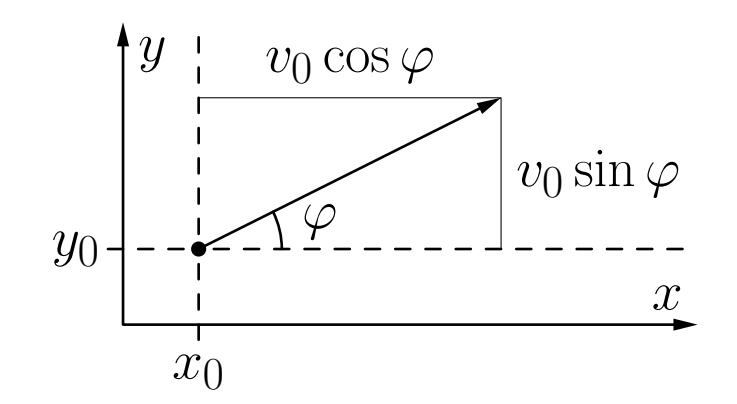

Schräger Wurf eines Körpers.

Zwei Differentialgleichungen (eine für jede Koordinatenrichtung):

$$
\ddot{x} = 0 \qquad \text{und} \qquad \ddot{y} = -g,
$$
wobei  $g = 9.81 \,\mathrm{ms}^{-2}$ .

Anfangsbedingungen  $x(t_0) = x_0$ ,  $y(t_0) = y_0$ ,  $\dot{x}(t_0) = v_0 \cos \varphi$  und  $\dot{y}(t_0) = v_0 \sin \varphi$ .

Führe Zwischenbedingungen ein:

$$
v_x = \dot{x} \qquad \text{und} \qquad v_y = \dot{y}
$$

um das System der folgenden Differentialgleichungen zu erhalten:

$$
\dot{x} = v_x, \qquad \dot{v}_x = 0,
$$
  

$$
\dot{y} = v_y, \qquad \dot{v}_y = -g,
$$

aus dem wir das System rekursiver Anpassungsformeln erhalten

$$
x(t_i) = x(t_{i-1}) + \Delta t \ v_x(t_{i-1}), \qquad \qquad v_x(t_i) = v_x(t_{i-1}),
$$
  

$$
y(t_i) = y(t_{i-1}) + \Delta t \ v_y(t_{i-1}), \qquad \qquad v_y(t_i) = v_y(t_{i-1}) - \Delta t \ g.
$$

Bessere Beschreibung: Benutze Vektoren als Eingaben und Ausgaben  $\ddot{\vec{r}} = -g\vec{e_y},$ 

wobei  $\vec{e}_y = (0, 1)$ .

Anfangsbedingungen sind  $\vec{r}(t_0) = \vec{r}_0 = (x_0, y_0)$  und  $\dot{\vec{r}}(t_0) = \vec{v}_0 = (v_0 \cos \varphi, v_0 \sin \varphi)$ . Führe eine **vektorielle** Zwischengröße  $\vec{v} = \vec{r}$  ein, um  $\dot{\vec{r}} = \vec{v}, \qquad \dot{\vec{v}} = -g\vec{e}_y$ 

zu erhalten.

Das führt zu den rekursiven Anpassungsregeln

$$
\vec{r}(t_i) = \vec{r}(t_{i-1}) + \Delta t \ \vec{v}(t_{i-1}),
$$
  

$$
\vec{v}(t_i) = \vec{v}(t_{i-1}) - \Delta t \ g\vec{e}_y
$$

Die Vorteile vektorieller Netze werden offensichtlich, wenn Reibung mit in Betracht gezogen wird:

$$
\vec{a} = -\beta \vec{v} = -\beta \dot{\vec{r}}
$$

 $\beta$  ist eine Konstante, die von Größe und Form des Körpers abhängt. Dies führt zur Differentialgleichung

$$
\ddot{\vec{r}} = -\beta \dot{\vec{r}} - g \vec{e}_y.
$$

Führe die Zwischengröße  $\vec{v} = \vec{r}$  ein, um

$$
\dot{\vec{r}} = \vec{v}, \qquad \dot{\vec{v}} = -\beta \vec{v} - g \vec{e}_y,
$$

zu erhalten,

woraus wir die folgenden rekursiven Anpassungsformeln bekommen:

$$
\begin{array}{rcl}\n\vec{r}(t_i) & = & \vec{r}(t_{i-1}) + \Delta t \ \vec{v}(t_{i-1}), \\
\vec{v}(t_i) & = & \vec{v}(t_{i-1}) - \Delta t \ \beta \ \vec{v}(t_{i-1}) - \Delta t \ g \vec{e}_y.\n\end{array}
$$

Sich ergebendes rekurrentes neuronales Netz:

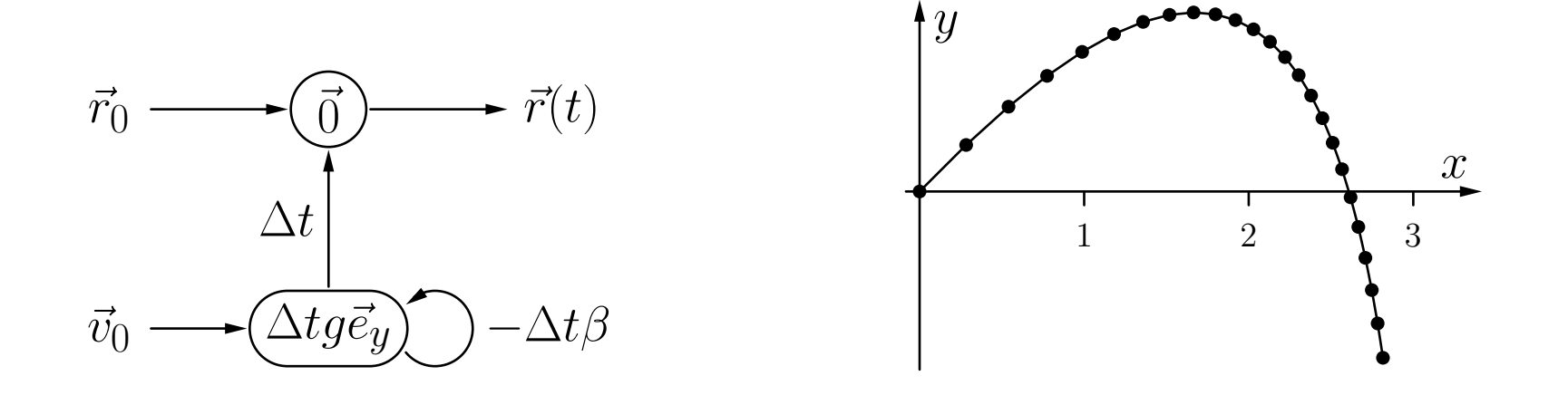

Es gibt keine "seltsamen" Kopplungen wie in einem nicht-vektoriellen Netz. Man beachte die Abweichung von der Parabel, die durch die Reibung bewirkt wird.

#### Rekurrente Netze: Umlaufbahnen der Planeten

$$
\ddot{\vec{r}} = -\gamma m \frac{\vec{r}}{|\vec{r}|^3} \qquad \Rightarrow \qquad \dot{\vec{r}} = \vec{v} \qquad \qquad \dot{\vec{v}} = -\gamma m \frac{\vec{r}}{|\vec{r}|^3}
$$

Rekursive Anpassungsregeln:

$$
\vec{r}(t_i) = \vec{r}(t_{i-1}) + \Delta t \ \vec{v}(t_{i-1})
$$
\n
$$
\vec{v}(t_i) = \vec{v}(t_{i-1}) - \Delta t \ \gamma m \frac{\vec{r}(t_{i-1})}{|\vec{r}(t_{i-1})|^3}
$$

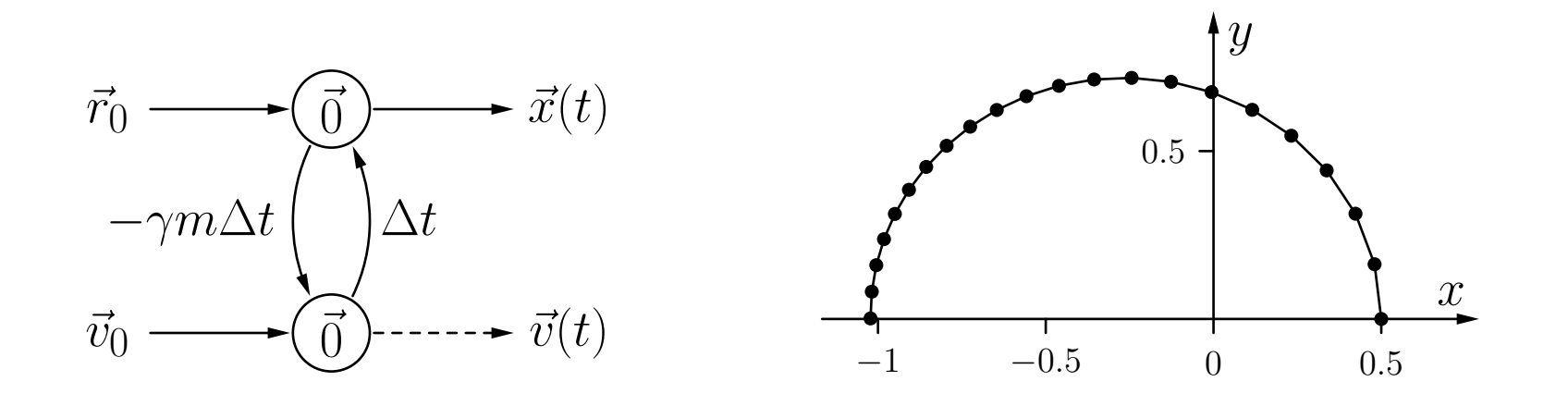

Die bisherigen Rechnungen sind nur dann möglich, wenn man die Differentialgleichung und deren Parameterwerte kennt.

In der Praxis kennt man meist nur die Form der Differentialgleichung. Wenn Messdaten des Systems vorliegen, kann man versuchen, die Systemparameter durch Training eines rückgekoppelten neuronalen Netzes zu bestimmen.

Im Prinzip werden rückgekoppelte neuronale Netze genauso trainiert wie mehrschichtige Perzeptren. Einer direkten Anwendung des Fehler-Rückpropagationsverfahrens stehen jedoch die Rückkopplungen entgegen.

Lösung: Die Rückkopplungen werden durch eine Ausfaltung des Netzes in der Zeit zwischen zwei Trainingsmustern eliminiert (Fehler-Rückpropagation in der Zeit)

#### Beispiel: Newton'sches Abkühlungsgesetz

Annahme: Wir haben Messwerte der Abkühlung (oder Erwärmung) eines Körpers zu verschiedenen Zeitpunkten. Außerdem sei die Umgebungstemperatur  $\vartheta_A$  bekannt.

Ziel: Bestimmung des Werts der Abkühlungskonstanten  $k$  des Körpers.

Initialisierung wie bei einem MLP: Biaswert und Gewicht der Rückkopplung zufällig wählen.

Die Zeit zwischen zwei aufeinanderfolgenden Messwerten wird in Intervalle unterteilt. Damit wird die Rückkopplung des Netzes *ausgefaltet*. Liegen z.B. zwischen einem Messwert und dem folgenden vier Intervalle ( $t_{i+1} = t_i + 4\Delta t$ ), dann erhalten wir

$$
\vartheta(t_0)\longrightarrow \bigodot \frac{1-k\Delta t}{\theta} \bigodot \frac{1-k\Delta t}{\theta} \bigodot \frac{1-k\Delta t}{\theta} \bigodot \frac{1-k\Delta t}{\theta} \bigodot \longrightarrow \vartheta(t)
$$

$$
\vartheta(t_0)\longrightarrow \bigodot \frac{1-k\Delta t}{\theta} \bigodot \frac{1-k\Delta t}{\theta} \bigodot \frac{1-k\Delta t}{\theta} \bigodot \frac{1-k\Delta t}{\theta} \bigodot \longrightarrow \vartheta(t)
$$

Für einen Messwert  $\vartheta_i$  berechnet dieses Netz nun einen Näherungswert für  $\vartheta_{j+1}$ .

Durch Vergleich mit dem tatsächlichen Wert  $\vartheta_{j+1}$  erhalten wir ein Fehlersignal, das mittels Fehler-Rückpropagation weitergegeben wird und zu Änderungen der Gewichte und Biaswerte führt.

Beachte: Das Netz besitzt nur ein Gewicht und einen Biaswert. Die berechneten Anderungen müssen daher aggregiert werden und dürfen erst nach Abschluss des Vorgangs zu einer Änderung des einen Verbindungsgewichtes und des einen Biaswertes führen.

Allgemein ist das Training rückgekoppelter neuronaler Netze dann sinnvoll, wenn die auftretenden Differentialgleichungen nicht mehr auf analytischem Wege gelöst werden können.

## Anwendung: Virtuelle Laparoskopie

Beispiel: Bestimmung von Gewebeparametern für die virtuelle Chirurgie (genauer gesagt die virtuelle Laparoskopie) [Radetzky und Nürnberger; 2002]

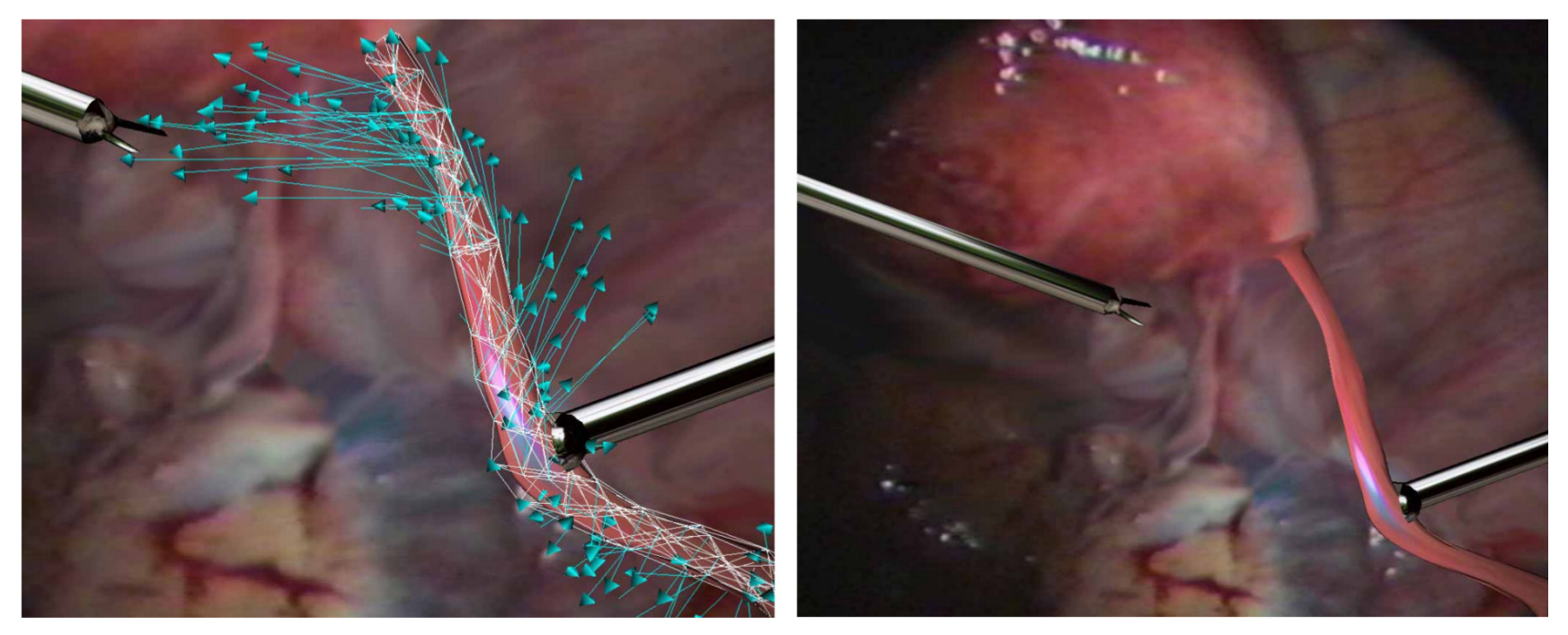

links: Kraftvektoren der Gitterknoten, rechts: resultierende Deformation

Die hier auftretenden Systeme sind durch die hohe Zahl von Gleichungen viel zu komplex, um analytisch behandelt werden zu können Durch Training rückgekoppelter neuronaler Netze konnten jedoch recht beachtliche Erfolge erzielt werden.

Rudolf Kruse 29

## Anwendung: Optimierung von Windparks

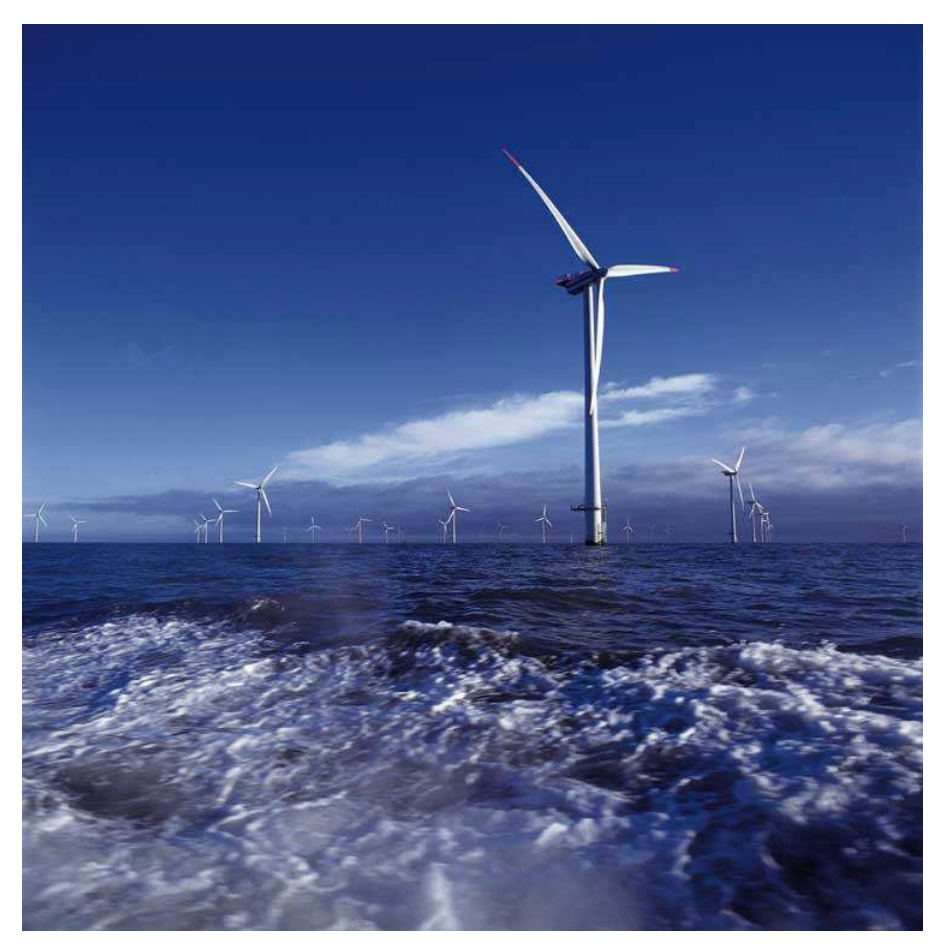

Quelle: Landesregierung Schleswig-Holstein

#### Eine Windkraftanlage:

Input aus Sensoren:

- Windgeschwindigkeit
- Vibration

Variablen:

- Stellwinkel der Rotorblätter
- Einstellung des Generators

Ziele:

- Maximierung der Stromgenerierung
- Minimierung von Verschleiß

## Anwendung: Optimierung von Windparks

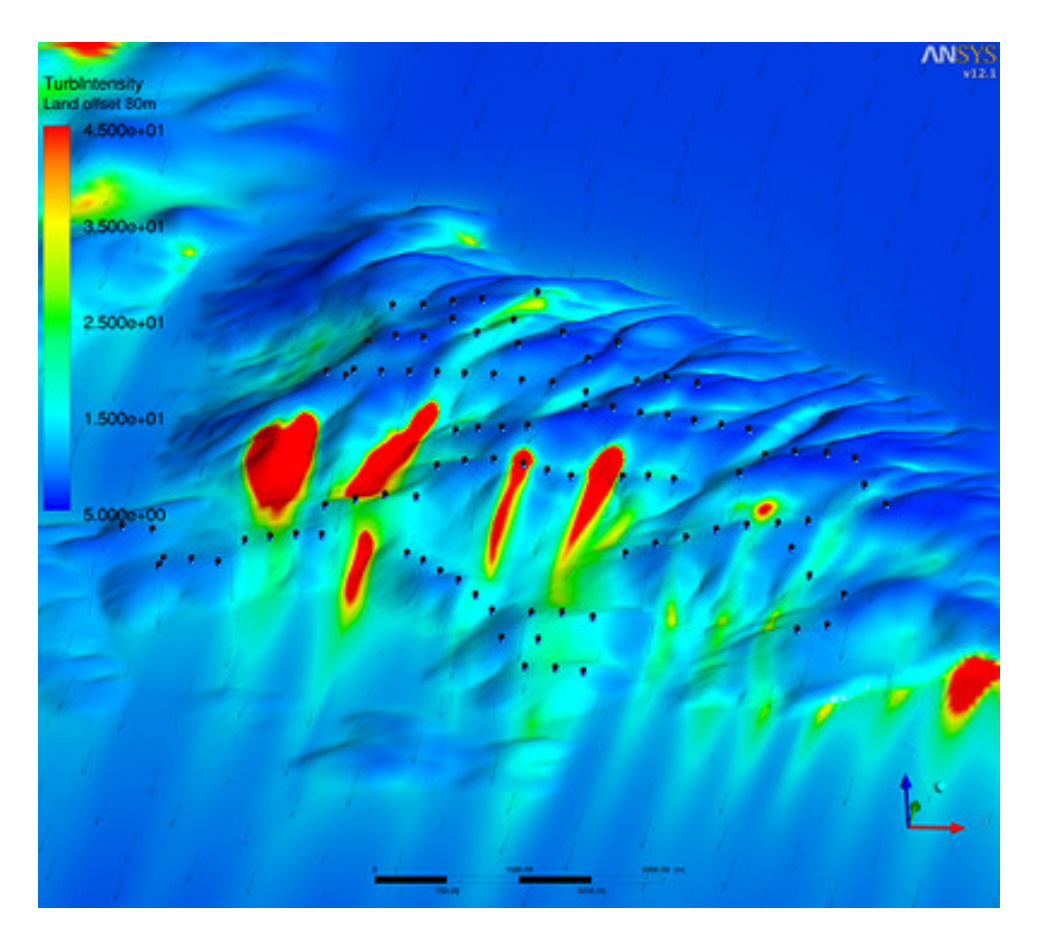

Quelle: [Siemens](http://www.siemens.com/press/pool/de/pressebilder/2011/innovationnews/072dpi/IN201107/IN20110705-01_072dpi.jpg)

#### Viele Windkraftanlagen:

Problem: Windräder verursachen Turbulenzen, die dahinter stehende Windräder beeinträchtigen

Input: Sensordaten aller Windräder

Variablen: Einstellungen aller Windräder

#### Ziele:

- Maximierung der Summe des erzeugten elektrischen Stroms
- Minimierung von Verschleiß bei allen Windkraftanlagen

Lösung: Verwende ein rekurrentes neuronales Netz

Zahlreiche Anwendungen benötigen Informationen über einen längeren Zeitraum.

- Jordan und Elman-Netze können dies theoretisch erfüllen.
- In der Praxis jedoch oft ineffizient zu trainieren

Problem: wie können Informationen in einem rekurrenten Neuronalen Netz dauerhaft  $"$ gespeichert"werden

Lösung: Long Short Term Memory Netzwerke (LSTM) wurden spezifisch zur Lösung dieser Problemstellung entwickelt.

### Long Short Term Memory - LSTM

LSTM Zellen beinhalten mehrere Schichten von Neuronen und Operatoren

• Jede Schicht trägt zur Gesamtfunktionalität bei und steuert den Durchlauf von Informationen

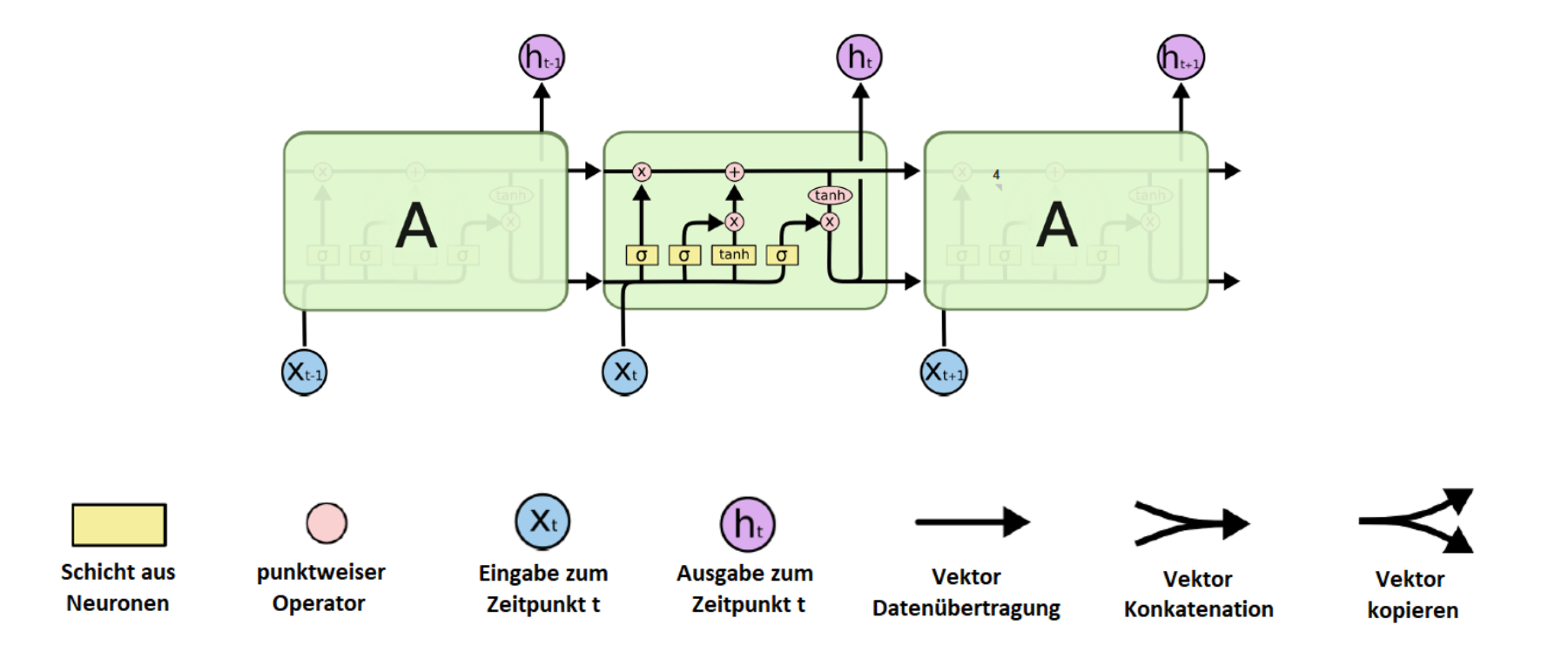

### LSTM - Informationsfluss des Zell-Status

Der Hauptinformationsfluss wird durch die LSTM Zelle geregelt

• Diese wird durch die jeweiligen Seitenstränge beeinflusst

Schicht aus Neuronen mit Sigmoider-Aktivierungsfunktion regelt Durchfluss von Informationen

- Aktivierung eines Neurons wird mit Aktivierung der Zelle multipliziert
- Hohe Aktivierung: wiederverwenden der Information, niedrige Aktivierung: verwerfen der Information

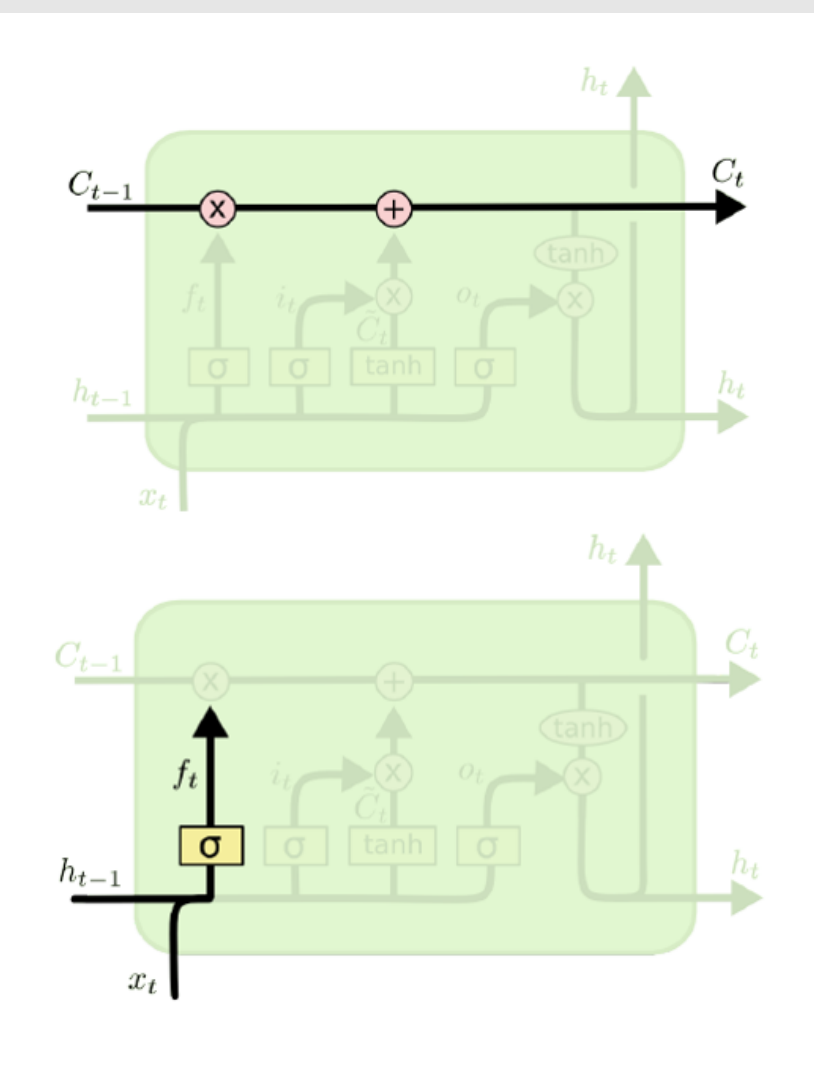

$$
f_t = \sigma(W_f \cdot [h_{t-1}, x_t] + b_f)
$$

## LSTM - Extrahieren relevanter Informationen

Filtern neuer relevanter Informationen

- Schicht aus Neuronen mit Sigmoider-Aktivierungsfunktion wählt, welche Informationen der Zelle aktualisiert werden  $(i_t)$
- Schicht aus Neuronen mit Tangens Hyperbolicus-Aktivierungsfunktion erstellt neue Einträge für den Zellstatus  $(\tilde{C}_t)$  $(t)$  it =  $\sigma(W_i)$

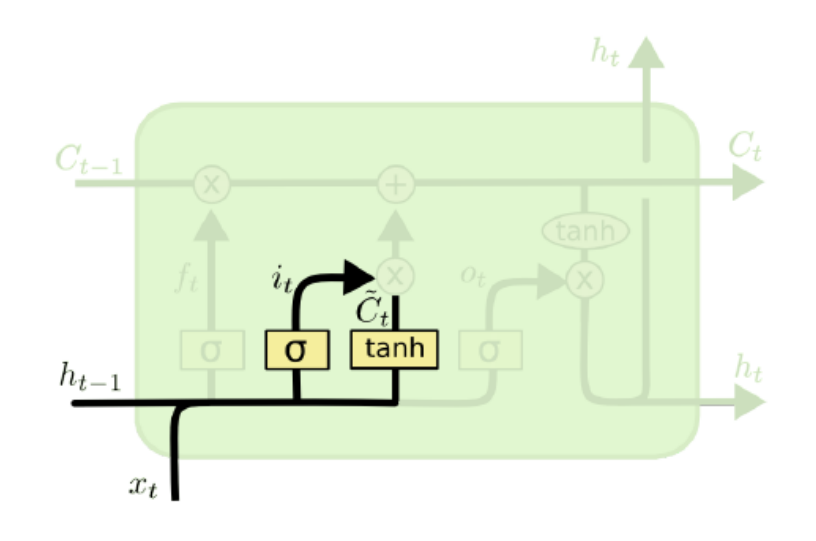

$$
\begin{aligned}\n i_t &= \sigma(W_i \cdot [h_{t-1}, x_t] + b_i) \\
 \tilde{C}_t &= \sigma(W_C \cdot [h_{t-1}, x_t] + b_C)\n \end{aligned}
$$

### LSTM - Aktualisieren des Zell-Status

Der neue Status der Zelle ist abhängig von:

- dem Filter anhand der Sigmoid-Schicht
- den neu berechneten Werte der zweiten Schicht

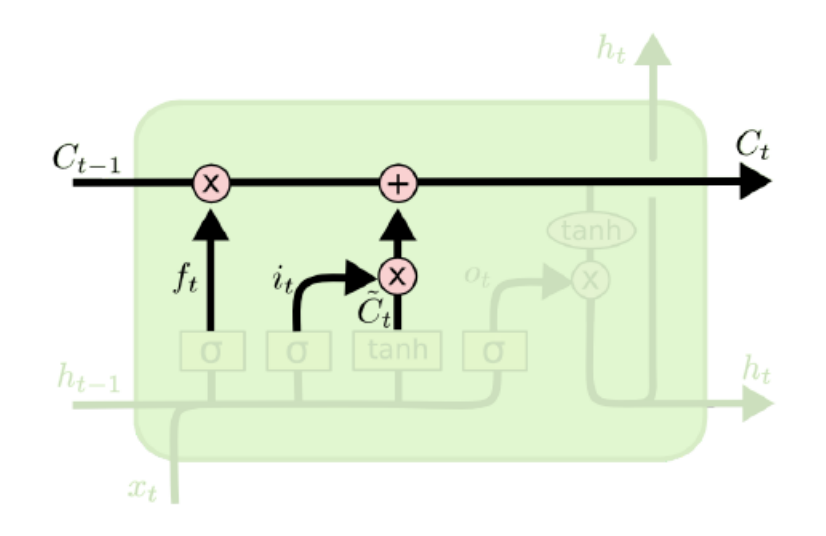

$$
C_t = f_t \times C_{t-1} + i_t \times \tilde{C}_t
$$

## Anwendungen von LSTMs

#### Lernen der Grammatik einer Sprache

Generierung von Bildtiteln

- Erkennung der Bildinhalte anhand eines Convolutional Neural Networks
- Generierung einer dazugehörigen Uberschrift durch ein LSTM-Netz ¨

A person riding a motorcycle on a dirt road.

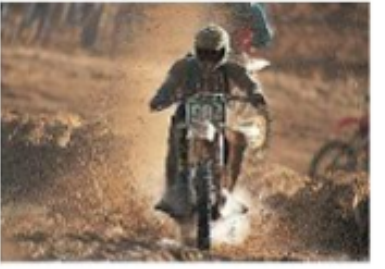

A group of young people playing a game of frisbee.

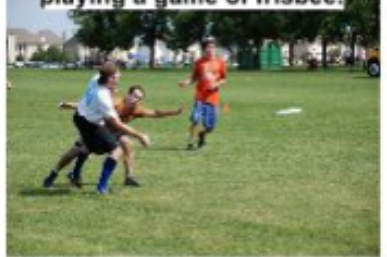

A herd of elephants walking across a dry grass field.

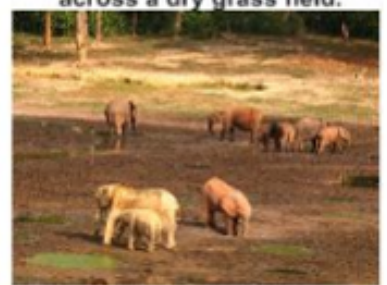

**Describes without errors** 

Two dogs play in the grass.

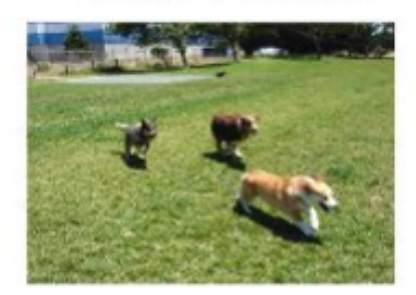

Two hockey players are fighting over the puck

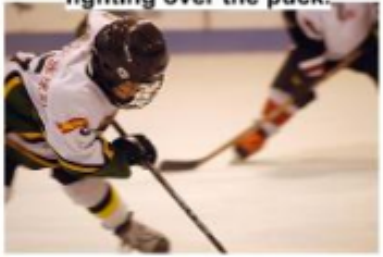

A close up of a cat laying on a couch.

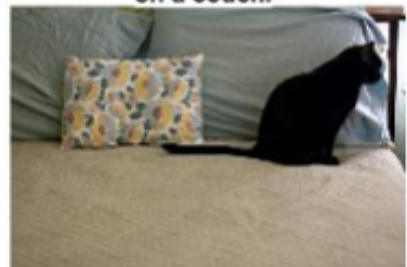

**Describes with minor errors** 

## Anwendungen von LSTMs

#### Lernen von Ereignisabfolgen

#### Generierung einzelner Bildüberschriften

• zeitliche Abhängigkeit aufeinanderfolgender Bilder

#### **Correct descriptions.**

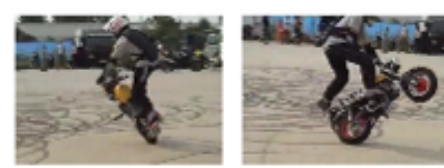

S2VT: A man is doing stunts on his bike.

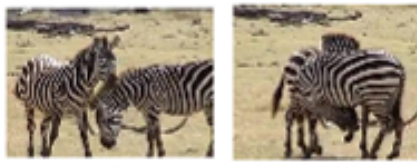

S2VT: A herd of zebras are walking in a field.

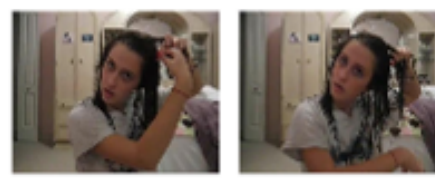

S2VT: A young woman is doing her hair.

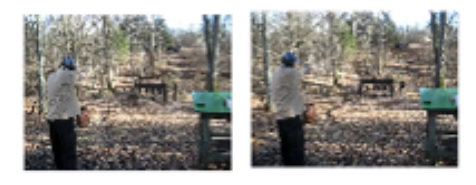

S2VT: A man is shooting a gun at a target.

 $(a)$ 

#### **Relevant but incorrect** descriptions.

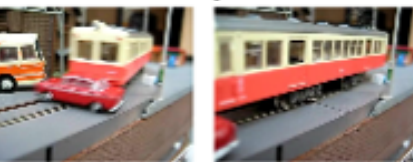

S2VT: A small bus is running into a building.

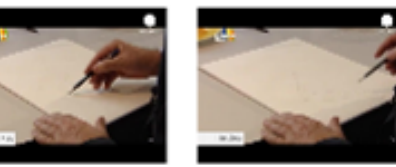

S2VT: A man is cutting a piece of a pair of a paper.

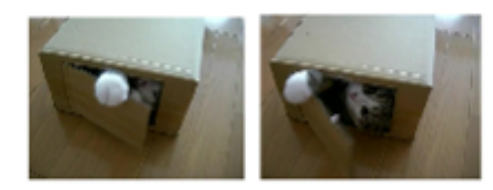

S2VT: A cat is trying to get a small board.

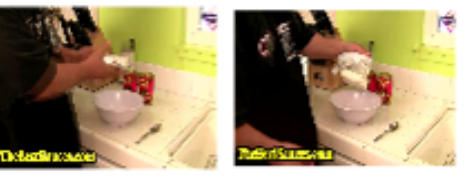

S2VT: A man is spreading butter on a tortilla.  $(b)$